# **Краснодарский край, Абинский район, пос.Ахтырский муниципальное бюджетное общеобразовательное учреждение средняя общеобразовательная школа №5 Имени Героя Советского Союза С.С.Азарова Муниципального образования Абинский район Центр цифрового и гуманитарного профилей «Точка Роста»**

УТВЕРЖДАЮ

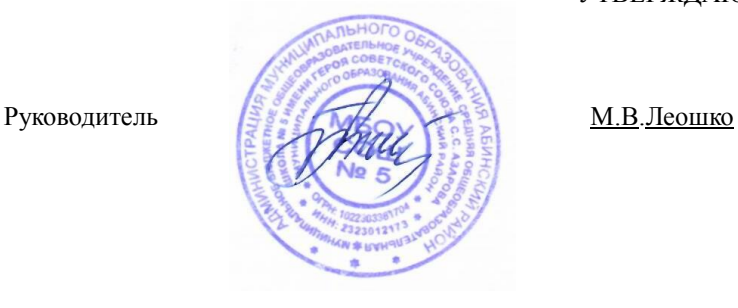

# **ДОПОЛНИТЕЛЬНАЯ ОБЩЕОБРАЗОВАТЕЛЬНАЯ ПРОГРАММА технологической направленности**

по **"Основы 3D - моделирования"**

уровень образования (класс) *основное общее, 7-8 класс*

Количество часов - *11* Уровень: *базовый*

Учитель *Шабурова Екатерина Александровна*

**2021 – 2022 уч.год**

 Учебный курс «Основы 3-D моделирования» направлен на овладение знаниями в области компьютерной трехмерной графики, которые повсеместно используются в различных сферах деятельности и становятся все более значимыми для полноценного развития личности и обеспечит подготовку учащихся к практическому применению трехмерной графики.

 Программа ориентирована на изучение принципов проектирования и 3D моделирования для создания и практического изготовления отдельных элементов технических проектов обучающихся и тем самым способствует развитию конструкторских, изобретательских, научно - технических компетентностей, и нацеливает учащихся на осознанный выбор необходимых обществу профессий, таких как инженер - конструктор, инженер - технолог, проектировщик, дизайнер и т.д.

 Как и все информационные технологии, 3D - моделирование основано на применении компьютерных и программных средств, которые подвержены быстрым изменениям.

 Программы является практико-ориентированной и основанной на привлечении обучающихся к выполнению творческих заданий и использованию 3D - принтера для печати своих моделей. Обучение проводится в программе Blender, которая на данный момент популярна среди всех пакетов трехмерной графики, свободно распространяется и обладает богатым инструментарием, не уступающим по своим возможностям платным редакторам.

 Педагогическая целесообразность Программы состоит в том, что при изучении основ моделирования у обучающихся формируется не только образное и абстрактное мышление, навыки работы с трехмерной графикой, но и практические навыки работы с 3D - принтером, которые могут быть применены в компьютерном дизайне, дизайне интерьера, науке, образовании, архитектурном проектировании, «виртуальной археологии», в современных системах медицинской визуализации, в подготовке научно-популярных видеороликов, во многих современных компьютерных играх, в мультипликации, Web - дизайне, а также как элемент кинематографа, телевидения, печатной продукции и во многих других областях.

 Данная Программа позволит выявить заинтересованных обучающихся, проявивших интерес к моделированию, оказать им помощь в формировании устойчивого интереса к построению моделей с помощью 3D - принтера. В процессе создания моделей обучающиеся научатся объединять реальный мир с виртуальным, что повысит уровень пространственного мышления и воображения. Данный курс также призван развивать творческое воображение, конструкторские, изобретательские, научно-технические компетенции школьников и нацеливать на осознанный выбор необходимых обществу профессий, таких как инженерконструктор, инженер-технолог, проектировщик, дизайнер и т.д

 **Целью курса является** формирование и развитие у обучающихся интеллектуальных и практических компетенций в области создания пространственных моделей, освоение элементов основных базовых навыков по трѐхмерному моделированию.

#### **Основные задачи:**

*Обучающие:*

- формирование базовых понятий и практических навыков в области 3D моделирования и печати;

- знакомство со средствами создания трехмерной графики;

- обучение созданию и редактированию 3D — объектов;

- формирование базовых знаний в области трехмерной компьютерной графики и работы в программе Blender.

*Развивающие:* 

- вовлечение в научно - техническое творчество;

- приобщение к новым технологиям, способным помочь обучающимся в реализации собственного творческого потенциала;

- развитие образного, абстрактного, аналитического мышления, творческого и познавательного потенциала обучающихся;

- развитие навыков творческой деятельности;

- формирование навыков работы в проектных технологиях; формирование информационной культуры обучающихся.

## *Воспитательные:*

- формирование устойчивого интереса обучающихся к техническому творчеству;

- формирование у обучающихся интереса к моделированию и конструированию;

- воспитание настойчивости и стремления к достижению поставленной цели;

- создание условий для повышения самооценки обучающегося, реализации его как личности.

## **2. Содержание программы.**

 **1. Вводное занятие. Техника безопасности Теория. Области использования трехмерной графики и ее назначение. Демонстрация возможностей трехмерной графики. История Blender. Правила техники безопасности.**

 **2. Основные понятия рендера и анимации. Основные опции и «Горячие клавиши».**

Теория. Что такое рендеринг? Общие понятия «Материалы и текстуры», «Камеры», «Освещение», «Анимация». Основные команды Blender. Базовая панель кнопок.

Практика. Применение на компьютере изученного материала. Ориентация в 3D пространстве, перемещение и изменение объектов в Blender.

## **3. Интерфейс Blender.**

Теория. Экран Blender. Типы окон. Окно пользовательских настроек. Открытие, сохранение и прикрепление файлов. Команда сохранения. Команда прикрепить или связать. Упаковка данных. Импорт объектов.

Практика. Постройка плоскости с расположенными на ней примитивами (геометрические фигуры).

 **4. Работа с окнами видов Теория. Создание окна видов. Изменение типа окна. Перемещение в 3D — пространстве.**

Практика. Работа с окнами видов. Ориентация в 3D - пространстве, перемещение и изменение объектов в Blender.

# **5. Создание и редактирование объектов.**

Теория. Работа с основными меш - объектами. Использование главных модификаторов для манипуляции меш - объектами. Режим редактирования редактирование вершин меш - объекта. Режим пропорционального редактирования вершин. Объединение/разделение меш - объектов, булевы операции.

Практика. Создание объектов – создание скульптуры. Базовое редактирование моделирование местности и маяка. Редактирование булевыми операциями создание окон в маяке. Создание объекта по точным размерам. Размещение на сцене нескольких различных mesh-объектов. Их дублирование. К первым применение инструмента Set Smooth, а ко вторым — Subsurf. Размещение на сцене модели, придание им сглаженного вида. Создание модели гантели. Самостоятельно придумать модель, для создания которой уместно использовать инструмент Mirror (зеркальное отражение). Изготовление модели путем булевых операций (объединение конуса и цилиндра). Создание модели стола из куба, используя при этом инструменты Subdivide и Extrude (редактирование вершин). Создание простейшей модели самолета путем экструдирования. Самостоятельно придумать и создать модель какого-нибудь объекта физического мира (кресла, чашки, кота, робота и т.п.), используя инструменты подразделения и выдавливания. Создание модели «капля» по инструкционной карте. Создание модели «молекула воды» по инструкционной карте.

# **6. Материалы и текстура.**

Теория. Основные настройки материала. Настройки Halo. Основные настройки текстуры. Использование Jpeg в качестве текстуры. Displacment Mapping. Карта смещений.

Практика. Назначение материалов ландшафту. Назначение текстур ландшафту и маяку.

# **7. Настройки окружения.**

Теория. Использование цвета, звезд и тумана. Создания 3D - фона облаков. Использование изображения в качестве фона.

Практика. Добавление окружения к ландшафту.

# **8. Лампы и камеры.**

Теория. Типы ламп и их настройки. Настройки камеры.

Практика. Освещение на маяке.

# **9. Настройки окна рендера.**

Теория. Основные опции. Рендер изображения в формате Jpeg. Создание видеофайла.

Практика. Рендеринг и сохранение изображения.

 **10. Raytracing. Трассировка лучей (зеркальное отображение, прозрачность, тень).**

Теория. Освещение и тени. Отражение (зеркальность) и преломление (прозрачность и искажение).

Практика. Наложение теней, отражение.

## **11. Итоговая творческая работа. Выбор темы. Поставленные задачи для выполнения работы.**

Практика. Выполнение работы.

#### **3. Планируемые результаты освоения учебного курса.**

 Программа предполагает, что обучающиеся владеют навыками работы с клавиатурой, мышью, приемами работы с графическими изображениями, умеют сохранять работы. Программа не требует первоначальных знаний в области 3D моделирования.

 В ходе изучения учебного курса «Основы 3-D моделирования» обучающиеся:

## *будут знать:*

*-* основы 3D — графики;

- основные принципы работы с 3D - объектами; -

- приемы использования текстур;

- основные принципы работы в системе 3D - моделирования Blender;

- основные этапы создания анимированных сцен и уметь применять их на практике.

#### *будут уметь:*

*-* создавать 3D - объекты;

- использовать модификаторы при создании 3D — объектов;

- преобразовывать объекты в разного рода поверхности;

- использовать основные методы моделирования;

- создавать и применять материалы; -

создавать анимацию методом ключевых кадров;

-использовать контроллеры анимации.

 Планируемые результаты изучения учебного курса «Основы 3-D моделирования»:

## *Личностные результаты:*

- формирование целостного мировоззрения, соответствующего современному уровню развития науки и общественной практики;

- осознание ценности пространственного моделирования;

- осознание ценности инженерного образования;

- формирование сознательного отношения к выбору будущей профессии;

- формирование информационной культуры как составляющей общей культуры современного человека;

- формирование коммуникативной компетентности в процессе образовательной, учебно-исследовательской, творческой и других видов деятельности.

## *Метапредметные результаты:*

- умение ставить учебные цели;

- умение использовать внешний план для решения поставленной задачи;

- умение планировать свои действия в соответствии с поставленной задачей и условиями ее реализации;

- умение осуществлять итоговый и пошаговый контроль выполнения учебного задания по переходу информационной обучающей среды из начального состояния в конечное;

- умение сличать результат действий с эталоном (целью);

- умение вносить коррективы в действия в случае расхождения результата решения задачи с ранее поставленной целью;

- умение оценивать результат своей работы, а также самостоятельно определять пробелы в усвоении материала курса.

- владение основами самоконтроля, самооценки, принятия решений и осуществления осознанного выбора в учебной и познавательной деятельности;

- умение определять понятия, создавать обобщения, устанавливать аналогии, классифицировать, самостоятельно выбирать основания и критерии для классификации, устанавливать причинно-следственные связи, строить логическое рассуждение, умозаключение (индуктивное, дедуктивное и по аналогии) и делать выводы;

- умение создавать, применять и преобразовывать графические объекты для решения учебных и творческих задач;

- умение осознанно использовать речевые средства в соответствии с задачей коммуникации;

## *Предметные результаты:*

- умение использовать терминологию моделирования;

- умение работать в среде графических 3D-редакторов;

- приобрести навыки работы в среде 3D-моделирования и освоить основные приемы выполнения проектов трехмерного моделирования;

- освоить элементы технологии проектирования в 3D-системах и применять их при реализации исследовательских и творческих проектов.

- умение самостоятельно определять цели своего обучения, ставить и формулировать для себя новые задачи в учѐбе и познавательной деятельности, развивать мотивы и интересы своей познавательной деятельности;

- владение основами самоконтроля, самооценки, принятия решений и осуществления осознанного выбора в учебной и познавательной деятельности;

- умение определять понятия, создавать обобщения, устанавливать аналогии, классифицировать, самостоятельно выбирать основания и критерии для классификации, устанавливать причинно-следственные связи, строить логическое рассуждение, умозаключение (индуктивное, дедуктивное и по аналогии) и делать выводы;

- умение создавать, применять и преобразовывать графические объекты для решения учебных и творческих задач;

- умение осознанно использовать речевые средства в соответствии с задачей коммуникации.

## **4. Тематическое планирование учебного курса.**

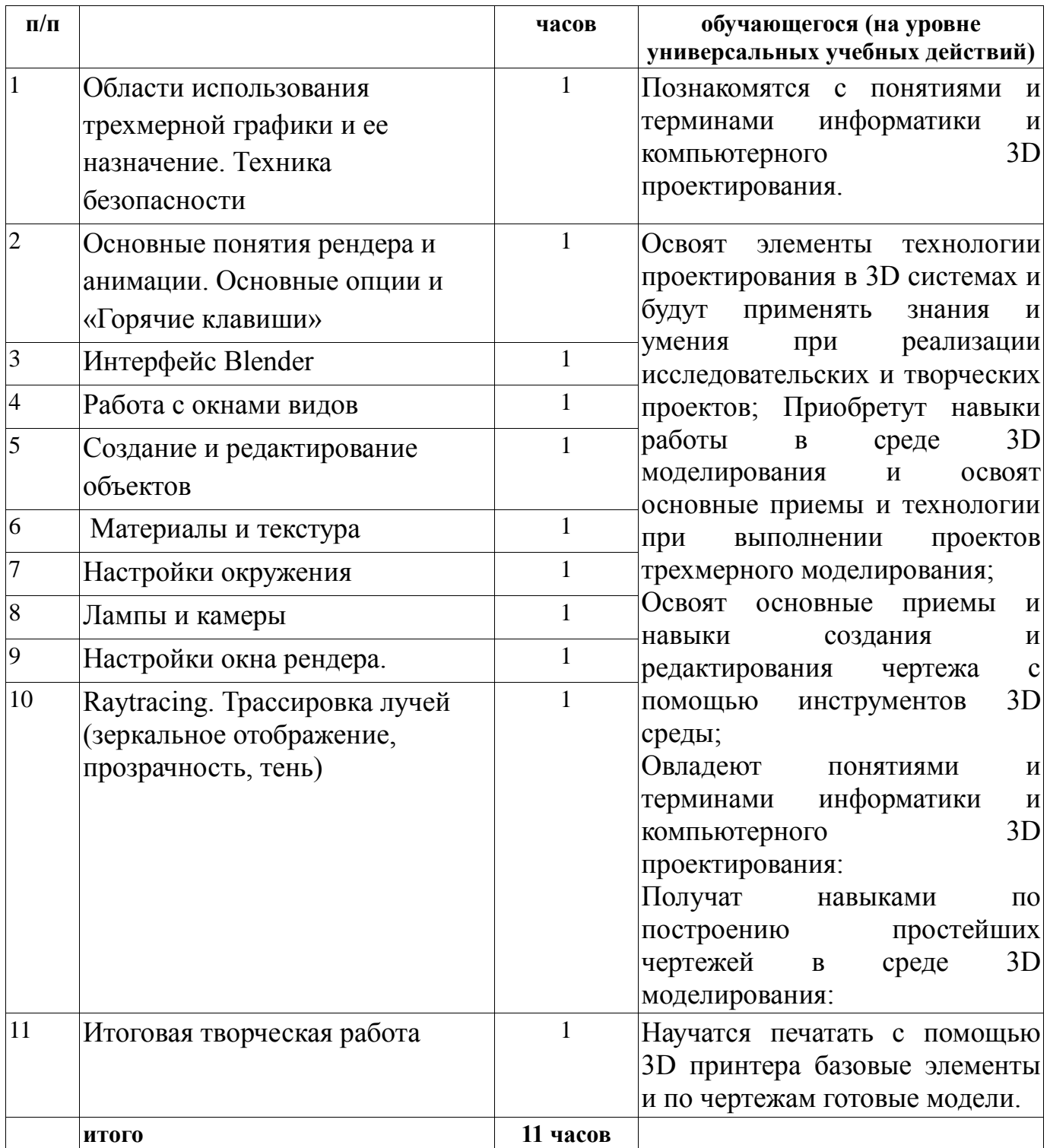